transfer from coinbase to gemini tos mobile app zulutrade demo account trustpilot coinbase online investi

This is a video on how to transfer DOGE from one Crypto Exchanges to another(Coinbase to Gemini).Before Investing:Due DiligenceResearchPatienceDiversifyLegal.

https://www.interactivebrokers.ie/images/2015/CP\_IBot@2x.png|||Natural Language Interface to Trading | Interactive ...|||2880 x 1800

https://cdn.stockbrokers.com/uploads/drb2879/interactive-brokers-web-trader.png?t=1487622171221|||Interact ive Brokers Review 2017 - StockBrokers.com|||1189 x 802

https://www.interactivebrokers.com/images/emailImages/client-portal-sm-xs-img.png|||Interactive Brokers | NEWs @ IBKR vol.4|||1732 x 1183

Interactive Brokers Regulatory Information Interactive .

https://investors.interactivebrokers.com/images/2015/platform-1-desktop-tws.jpg||IBKR Trading Platforms|||1600 x 1600

https://commodity.com/wp-content/uploads/2020/07/stock-brokers.jpg|||Best International Online Stock Brokers UnBrick.ID|||1700 x 850

Coinbase is a pure scam, Stay away from them Coinbase is a pure scam. They ' re thieves and just steal your money. Opened an account with them, completed the verification and immediately my account was restricted for no apparent reason.

Interactive Brokers has two commission plans: one that comes with a direct access platform and the other (called IBKR light) that does not. In the direct access plan IB charges \$0.005 per share for stock and ETF trades, with \$1 minimum. Options are \$0.70 per contract if the premium is greater than or equal to \$0.10. The 6 Best Online Stock Trading Classes of 2022

Transfer UST from Gemini / Coinbase to Terra (UPDATED) Transferring UST from Gemini or Coinbase using the Terra bridge is the quickest way to transfer funds over to your Terra wallet, especially if you want to deposit your funds into the Anchor Protocol. In this video we do it live, so you know the exact steps to take to

get it done successfully! Remember, there are opportunities during this process to completely mess things up, and for you to permanently lose all your crypto!

https://techcrunch.com/wp-content/uploads/2017/11/bitcoin\_square\_cash.jpg|||Fake Bitcoin Wallet Balance ~ KangFatah|||3900 x 2645

How to Transfer Currency from Coinbase to Gemini - Simplernerd

https://www.techwarez.de/wp-content/uploads/2020/08/Coinbase-geldeinzahlen-sepa1jpg.jpg|||Coinbase Geld Auszahlen Lassen - Bitcoin In Euro Tauschen ...|||1203 x 799

https://www.gpucoin.net/wp-content/uploads/2019/11/how-where-to-buy-gemini-dollar.jpg||How & Where to Buy Gemini Dollar (GUSD) with PayPal ...|||1200 x 801

https://lookaside.fbsbx.com/lookaside/crawler/media/?media\_id=1002272823923529|||PAC Protocol - \$PAC - Posts | Facebook|||2048 x 1153

Launched on 13/05/2019, StakeCube Exchange is a centralized exchange based in Germany. It supports currently 7+ base trading pairs (BTC, SCC, LTC, DASH, DOGE, ETH, Stablecoins) with 200+ markets. A unique integration allows users to earn staking rewards and interest for coins in open orders Markets Pair All

https://www.5nej.cz/wp-content/uploads/2017/10/coinbase-reputace.jpg|||Coinbase.com - Recenze, testy a zkuenosti - Srpen 2021 ...|||1230 x 914

https://claytrader.com/wp-content/uploads/2019/12/191230\_HowToInvestAsATeenager.jpg|||How to Invest Money as a Teenager (step-by-step advice)||1920 x 1080

Videos for Zulutrade+demo+account

https://cdn.vox-cdn.com/thumbor/OfyhvfRB7rcMTcYEABzGP5Pjaa0=/5x0:755x422/1600x900/cdn.vox-cdn. com/uploads/chorus\_image/image/54673425/didi-chuxing-759.0.jpg|||The ride-sharing app that beat Uber in China is available ...|||1600 x 900

Best Investment Firms For Beginners Summary. TD Ameritrade would be a wise choice for new investors

who are interested in mutual or exchange-traded funds. And Ally Invest is the top selection for beginner investment firm for cost-conscious investors.

https://d2.alternativeto.net/dist/s/reputon-trustpilot-reviews-widget-for-shopify\_583324\_full.png?format=jpg& amp;width=1200&height=1200&mode=crop|||Trustpilot Bitcoin / Bitcoin Loophole Trustpilot thank ...|||1200 x 1200

ThinkorSwim Mobile Demo for Beginners 2021In todays video we do a full demo of the ThinkorSwim mobile app. We cover everything youll need to know to get sta.

Best DMA (Direct Market Access) Brokers - Compare DMA Brokers .

https://www.brokerage-review.com/images/1/ib/IB-Positions.png|||Interactive Brokers Promotions (2021)|||1078 x 889

https://changelly.com/blog/wp-content/uploads/2020/01/FreeWallet.png|||Top 19 Best Ethereum Wallet to Use in 2021 | Crypto Press|||1960 x 1310

https://nfttrending.com/wp-content/uploads/2021/05/Brave-Announces-Support-For-NFTs-Purchase-on-E-Co mmerce-Store.jpg|||Top-rated British Crypto Exchange Secures Funding for ...|||1300 x 776

thinkorswim: Trade. Invest. on the App Store

https://assets.coinbase.com/exchange/assets/card.dbb726befaca9012fedfc9b224f8eebe.png||How To Get Bitcoin From Coinbase To Gdax - How To Get The ...|||1680 x 900

https://miro.medium.com/max/2892/1\*K8pGZygOgO9o3Q81drnk9Q.gif|||How To Sell Ethereum Without Fees Ratio Trading ...|||1446 x 895

Invest in the Stock Market - Team of Expert Stock Brokers StakeCube trade volume and market listings CoinMarketCap

http://www.brokerage-review.com/images/1/ib/ib-trader-workstation.png|||Interactive Brokers vs TD Ameritrade (2019)|||2558 x 1385

https://bitemycoin.com/wp-content/uploads/2018/01/digibyte.png|||How To Buy Ripple With Bitcoin From Coinbase | Earn ...|||2156 x 1354

https://kryptoszene.de/wp-content/uploads/2019/06/Flo\_pic.jpg|||lll Ist ZuluTrade Betrug? +++ ZuluTrade Trading ...|||1024 x 1024

TD AmeritradeMobile App. Track your investments with this simple and straightforward app. Trade stocks, ETFs, and options with easy and intuitive order entry and editing. Explore integrated charts with indicators, set up price alerts, access watch lists, and get real-time quotes.

https://bitcoin-system.investerscorp.com/img/btcsystem.PNG|||Trustpilot Bitcoin / Bitcoin Loophole Trustpilot thank ...|||1284 x 810

https://www.testdude.de/wp-content/uploads/2019/09/Coinbase-Verifizierung.jpg|||Coinbase Geld Auszahlen Lassen - Bitcoin In Euro Tauschen ...|||1963 x 1121

Best Trading Platforms for Beginners 2021. Here are the best online stock trading sites for beginners: TD Ameritrade - Best overall for beginners. Fidelity - Excellent research and education. Robinhood - Easy to use but no tools. E\*TRADE - Best web-based platform. Merrill Edge - Great research tools.

Once the funds have settled, log into your online account with your brokerage. Select the stock you want to trade, pick an order type, and place the order. After placing the order, watch to make sure it executes. If you' re using market orders, it should execute immediately. If you' re using limit orders, your order might not execute right away.

Join the 6,602 people who ' ve already reviewed Coinbase. Your experience can help others make better choices. | Read 4,761-4,762 Reviews out of 4,762

Transfer Crypto from Coinbase to Gemini? Go to Gemini and pick " Deposit" and the coin type. Copy the wallet address it gives you. Go to Coinbase and initiate a withdrawal of said coin type. Paste in the address and verify your 2FA 1 level 2 securedascollateral · 8m.

https://www.earnestresearch.com/wp-content/uploads/2021/03/coinbase-update-1.png|||Coinbase Font : Why You Need A Physical Vault To Secure A ...|||3473 x 2098

Coinbase Reviews Read Customer Service Reviews of coinbase .

Videos for Transfer+from+coinbase+to+gemini

How to transfer Bitcoin from Coinbase to Gemini .

Support Coinbase Reviews - trustpilot.com

Anmeldelser af Coinbase Læs kundernes anmeldelser af .

thinkorswim mobile Stock Trading App TD Ameritrade

Access A List Of Investors - 377,000+ Investor Profiles

https://www.investopedia.com/thmb/fNc\_W6faU9yTyMHWmZ-iuZlW0-Y=/6000x4000/filters:fill(auto,1)/mi dsection-businessmen-analyzing-charts-on-laptop-in-office-1128046391-2b8603dfec474c85af5aedc41e5ef88e .jpg|||Flexible Manufacturing System (FMS) Definition|||6000 x 4000

Forex Brokers and ZuluTrade are compensated for their services through the spread between the bid/ask prices or there may be a cost to initiate a trade through the bid/ask spread. Profit sharing accounts are subject to a monthly performance fee per selected trading system. Forex trading involve a real risk of loss.

TOS Dashboard Mobile App is a user friendly online control panel interface of the app that gives you an authority to watch the user control panel data to the fullest. The data stored within the web dashboard automatically sync to the TOS-Dashboard mobile app. It empowers you to see the user control panel data on your cell phone directly without logging-in to your web control panel.

How to transfer DOGE from Coinbase to Gemini? - YouTube

https://simetri.cryptobriefing.com/wp-content/uploads/2019/12/HtBBTCoCB15.jpg|||How To Buy BTC On Coinbase | SIMETRI by Crypto Briefing|||1600 x 915

https://blockduo.com/wp-content/uploads/2020/02/changelly-2.png|||Coinbase Send Fees High Delete Changelly Account Oxford ...|||2880 x 1396

https://www.investopedia.com/thmb/k-gz2uCIj8ecA3HfMWQ7T0PF\_HI=/1500x1000/filters:fill(auto,1)/delta -skymiles-platinum-card\_blue-5fec8814a2ff49b5bd39b61efc4bf998.jpg|||Delta SkyMiles® Platinum American Express Card Review|||1500 x 1000

StakeCube Reviews, Trading Fees & amp; Cryptos (2022) Cryptowisser

https://www.investopedia.com/thmb/iiDxQ4qJfLLJMS6iR05nTrTKpJs=/1200x800/filters:fill(auto,1)/risk-ma nagement-50a182f6ec0346eaa0657e9c3cc389aa.jpg|||The Importance of Health Care Risk Management|||1200 x 800

https://cdn.quickpenguin.net/wp-content/uploads/2021/09/Coinbase-Pro-Review-The-Coinbase-Pro-Trading-I nterface- 1.png||How to Buy Chiliz (CHZ) in the UK (2021) [Quick List]||1600 x 843

Global Access | Interactive Brokers LLC Your Gateway to the World' Markets Clients from over 200 countries and territories invest globally in stocks, options, futures, currencies, bonds and funds from a single integrated account. Global Exchanges Americas Europe Asia Pacific Americas Stocks United States Arca (NYSE) ArcaEdge BATS

https://assets.entrepreneur.com/content/3x2/2000/20150814132349-demo-photo.jpeg|||The Startup Behind Popular Selfie-Editing App Facetune ...|||2000 x 1334

The support look like a person and not a bot but it  $&\#39$ ; always the same name and very fast for the first responses, until you ask " the right questions ". They use arguments like locking accounts because of arbitrage terms violation, saying then  $don\&\#39$ ; permit this because of money laundry.

https://www.betrugstest.com/voll/coinbase-com-homepage.jpg|||Coinbase Auszahlung : Erfahren sie auch, wie sie ihre gewinne.|||1200 x 800

https://www.economywatch.com/wp-content/uploads/2021/07/Bitcoin-Champion.jpg|||Best Crypto Exchange Uk Trustpilot / Coinbase Uk ...|||1577 x 884

Trade Forex, Commodities, Indices, Stocks & amp; Crypto Zulutrade

Follow The Smart Money - As Seen On CNBC - marketrebellion.com

https://www.asktraders.com/wp-content/uploads/2019/12/interactive-brokers-mobile-trading-app.jpg|||7 Best

Mobile Trading Apps (September 2020 Rankings)|||2667 x 1501

How to Transfer Gemini Crypto to Coinbase Exchange Gemini is a digital currency exchange and custodian that allows customers to buy, sell, and store digital .

https://www.e-conomy.it/wp-content/uploads/2020/03/Bitcoin-Raining-Opinioni-Recensioni-Trustpilot.jpg|||T rustpilot Bitcoin / Bitcoin Loophole Trustpilot thank ...|||1062 x 805

GlossGenius Booking & amp; Payments - The Industry & #39; S Best

Best Online Stock Brokers for Beginners for January 2022 .

https://www1.interactivebrokers.com/images/2015/tws\_mosaic.png|||Global Trading Platform - IB Trader Workstation ...|||1925 x 1200

Global Access Interactive Brokers LLC

https://www.interactivebrokers.ie/images/2015/tws\_news.png|||Global Trading Platform - IB Trader Workstation ...|||1024 x 768

Here is a custom script I found from some great people on twitter. It works fine on TOS desktop but wont work on mobile when I add it to my scripts. I was told someone here may be able to tweak it! I have no experience coding. def outBar = low [1] & lt; low [2] and high [1] & gt; high [2];

Read Customer Service Reviews of coinbase.de - trustpilot.com

Transfer Crypto from Coinbase to Gemini? : Gemini

Check out our shortlist of the best online stock brokers for beginners -- including Robinhood and TD Ameritrade. Be sure to check out the brokerages that offer fractional shares.

Coinbase a fuir. Bonjour, j'ai acheté des crypto GYEN, il y a un souci technique sur coinbase, qui faisait figurer un montant bien plus élevé, les gens ont vendu, la crypto est passé de 0.028 à 0.0078, coinbase a coupé les transactions depuis le 20 novembre, depuis aucune info, les opérations sont suspendu, rien malgré mes ticket au .

http://www.blockchain-infos.de/wp-content/uploads/2021/03/Coinbase-Geld-einzahlen-2.png|||Coinbase Geld Einzahlen Gebühren - Coinbase Geld Einzahlen ...|||1920 x 944

https://www.pcgamesn.com/web-stories/assets/dota-lol-translation-app/og-image.jpg|||This app translates between Dota 2 and LoL|||1440 x 1280

https://cdcdyn.interactivebrokers.com/images/2015/ft\_Hero\_Devices@2x.png|||Free Trial | Interactive Brokers LLC|||1868 x 1153

https://topratedfirms.com/images/1/ib/ib-etf-scanner.png|||Etrade Ask Size Using Interactive Brokers Api|||1421 x 941

https://www.asktraders.com/wp-content/uploads/2020/01/Coinbase-Support.png|||Coinbase Review (2021) - Fees, Safety & amp; Account Types||2591 x 1348

https://cdn.quickpenguin.net/wp-content/uploads/2017/10/Buy-Bitcoin-Cheaply-on-Coinbase-Pro-Bitcoin-Bal ance-Updated.png|||Cheapest Way to Buy Bitcoin: Ultimate 2021 UK Guide|||1165 x 895

https://i.imgur.com/i9cmtl0.png|||Trustpilot Bitcoin / Bitcoin Loophole Trustpilot thank ...|||1922 x 6607

http://prosocialtrade.com/wp-content/uploads/2021/02/Captura-de-Tela-2021-05-23-as-5.59.17-PM.png|||4%

Monthly: Orion Strategy in ZuluTrade - prosocialtrade.com|||2120 x 1178

StakeCube Exchange Trade Volume, Trade Pairs, and Info .

Gemini vs. Coinbase: Which Should You Choose?

Interactive Brokers Interactive Brokers provides direct access through its Trader WorkStation platform, which connects account holders to exchanges like Nasdaq, ARCA, BATS and more. Forex trading.

https://www.btc-echo.de/wp-content/uploads/2021/02/coinbase-test-erfahrungsbericht-1-1200x900.jpg|||Coinb ase Auszahlung Erfahrung : Coinbase Erfahrungen 2021 ...|||1200 x 900

7 Best Online Stock Trading Platforms of 2022 Money

https://ndcdyn.interactivebrokers.com/images/2015/client-portal-quote-details.png|||Interactive Brokers Client

Portal | Interactive Brokers LLC|||1245 x 1072

help.coinbase.com Reviews Read Customer . - trustpilot.com

https://www.investopedia.com/thmb/IMFeJuDkjpyAOlIYoXDheNxpohg=/2302x1712/filters:no\_upscale():ma x\_bytes(150000):strip\_icc()/TWS\_Chart\_Trading-7d7ee9c7763043bc9d8db51aad22e779.png|||Interactive Brokers Trader Workstation Price Google Stock ...|||2302 x 1712

https://www.investopedia.com/thmb/e91tW2zuZMYMynH22tjeRx\_ZWS4=/1214x1010/filters:fill(auto,1)/Scr eenShot2019-10-21at10.15.58AM-6a686a10ed1c481ca60163545b6f68da.png||Stephen Schwarzman describes his investing process.|||1214 x 1010

StakeCube Exchange Maintenance Finished 11 months ago Sandude Dear StakeCube community. We have successfully completed the work to our background infrastructure and will proceed to open the exchange again. As we already informed, the following changes were made: Platform Update StakeCube Exchange Maintenance 23rd of January 12 months ago Sandude

https://kryptolyzer.de/wp-content/uploads/2020/01/stakecube\_2-1-1024x773.png||Stakecube - all in one -Kryptolyzer|||1024 x 773

StakeCube is the predominant crypto ecosystem originally launched in June 2018 as PoS Pool and has since grown to service over 75,000 Users and supporting 60+ different crypto assets with unique features across 10+ apps, like an integrated Exchange, masternode hosting, on-board crypto mining and a powerful compounding interest system. 75,000+

https://quickpenguin.net/wp-content/uploads/2017/10/Buy-Bitcoin-Cheaply-with-Coinbase-Pro-Market-Buy-Order-Setup-\_1.png|||Cheapest Way to Buy Bitcoin: Ultimate 2020 UK Guide|||1180 x 898

https://cimg.co/w/guides-attachments/0/5d5/a25e2f31e6.jpg|||Best Crypto Social Trading Platforms (2020)|||1562 x 770

https://www.thebalance.com/thmb/XMCSjtYTA4AA7eNAYscdaChHvPw=/5310x3293/filters:fill(auto,1)/Ass et-Management-5743f7243df78c6bb02ffd3d.jpg|||How Asset Management Companies Work|||5310 x 3293

https://www.christies.com/img/LotImages/2021/NYR/2021\_NYR\_20669\_0001\_000(nam\_june\_paik\_global\_ groove043551).jpg?mode=max|||NAM JUNE PAIK (1932-2006), Global Groove (Opening ...|||1920 x 1296

https://actufinance.fr/wp-content/uploads/2020/12/bitpanda-avis-et-tuto.jpg|||Bitpanda Avis 2021 : Courtier en Ligne Fiable ou Arnaque|||1400 x 933

Coinbase is the future of banking, Coinbase is the future of banking, Invest Now , Calll for supporttt (1.4  $.2.4.2.7.5.1.1.3.1)$  I' ve been on the platform for 6 months or so and all aspects of finance are clear and transparent.

Pro Coinbase Reviews - Trustpilot

https://media.axitrader.com/web-prod/zwvpfoyp/cfd-trading-basics-banner.jpg|||CFD Trading Basics | Learn CFD Trading Strategies ...|||2200 x 800

https://www1.interactivebrokers.com/images/2015/tws\_header-xs.jpg|||Order Types and Algos | Interactive Brokers|||1321 x 1024

Lowest Cost Broker - Rated #1 Broker by Barrons

Mobile Trading Apps TD Ameritrade

https://cdn.vox-cdn.com/thumbor/Jf6PJ2b67CN-66ArGwL1XmatY5M=/0x28:555x340/1600x900/cdn.vox-cd n.com/assets/1345330/trending\_\_1\_of\_1\_.jpg|||Silk browser on Kindle Fire HD adds faster page loads ...|||1600 x 900

https://thetrader.top/wp-content/uploads/2020/05/TWS1.jpg|||TD Ameritrade or Interactive Brokers what to choose ...|||1892 x 944

https://brokerchooser.com/uploads/images/broker-reviews/interactive-brokers-review/interactive-brokers-revie w-desktop-trading-platform-1.png|||Interactive Brokers Forex Mini Lots - Forex Trading C|||1914 x 1030 Best Investment Firms For Beginners in 2022

Interactive Brokers: Direct Access to Markets = Cost Savings .

https://www.puprime.com/wp-content/uploads/2021/02/07c301e1b0ff4115ae434a6b5a6faa8c.jpeg|||The US 10-year treasury yield SOARED to a one-year high of ...|||1920 x 1280

https://cdn.vox-cdn.com/thumbor/sxyoKDeXMvbNYmVid6Dr9j8QKco=/0x213:2039x1360/1600x900/cdn.vo x-cdn.com/uploads/chorus\_image/image/47545229/snap1\_2040.0.0.jpg|||Google's Snapseed app can now edit RAW photos on Android ...|||1600 x 900

In many common cases, your trade will be cheaper at Coinbase paying the 0.50% maker-taker fee vs. the 1.49% Gemini charges on trades over \$200. However, if you use a credit card to pay for your.

StakeCube is an exchange registered in Germany. It has been active since 2019. StakeCube Advantages As a few of its advantages, StakeCube mentions on its website that it is automated & amp; managed, has no requirements and that it is community based.

https://cdn.stockbrokers.com/uploads/dsrq83n/OANDA-fxTrade-desktop-app-macOS.png|||OANDA Review: 3 Key Findings for 2021 - ForexBrokers.com|||1439 x 828

Read Customer Service Reviews of coinbase.com - Trustpilot

Interactive Brokers provides direct access via its Trader WorkStation platform that connects day traders to stock markets. Interactive Brokers has API solutions for clients that want to build their own systems. Traders have unprecedented control over their orders, thanks to IBs advanced order routing and Level II market data.

https://stakecube.info/wp-content/uploads/2020/08/register-bonus-15.png|||FAQ - How to Register your StakeCubeCoin v3.x Masternode for the Bonus Program - stakecube.info|||1122 x 840

[1] The hypothetical performance results displayed on this website are hypothetical results in that they represent trades made in a demonstration (demo) account. Transaction prices were determined by assuming that buyers received the ask price and sellers the bid price of quotes Zulutrade US receives from the Forex broker at which a Signal Provider maintains a demo account.

Interactive Brokers IG We provide a list of direct market access trading platforms so you can compare DMA brokers here to choose a broker which best suits your needs. All of the brokers here offer Direct market access and cater for larger private and institutional accounts.

https://digitalbloggers.com/assets/media/images/115n\_bigthumb\_programming-2480671-1280.jpg|||marketing, affiriate marketing tools, affiliate marketing ...|||1200 x 799

TOS Dashboard on the App Store

https://satt-token.com/blog/wp-content/uploads/2020/05/JPMorgan-says-it-pities-small-banks.jpg|||Crypto Highlights Week #20 - JP Morgan opt for Bitcoin ...|||3200 x 1799

https://lookaside.fbsbx.com/lookaside/crawler/media/?media\_id=1974554402645385|||Trustpilot - Behind every review is an experience that...|||1232 x 1232

https://hostingcanada.org/wp-content/uploads/2019/12/interactivebrokers-stock-trading-canada.png|||Best Stock Trading Platforms for Canadians 2020 - ????????|||1600 x 807

https://www.investopedia.com/thmb/QVnPhlefi3l7XQDYRt5Ui3JGJqo=/3136x0/filters:no\_upscale():max\_by tes(150000):strip\_icc()/TWS\_Screener-3776b08dff9b4a2499adc359b9fb29b2.png|||Interactive Brokers Review|||3136 x 1562

ZuluTrade offers a free fully functioning demo account. Simply head over to their website and select the demo option. You will then need to enter the following basic information: Name Email Phone number Location Leverage Base currency Virtual account balance

Login to ZuluTrade ZuluTrade Social Trading

Best Companies to Invest in Top Five List Apple Inc. (NASDAQ: AAPL) Up 9.35% in YTD Gains Invest Now SoFi Technologies Inc. (NASDAQ: SOFI) Up 55.49% in YTD Gains Invest Now Alphabet Inc. (NASDAQ: GOOGL) Up 58.10% in YTD Gains Invest Now Taiwan Semiconductor Manufacturing Co. (NYSE: TSM) Up 21.82% Year-Over-Year Invest Now

https://blockstack-www.imgix.net/metaverse/grain.jpg?auto=format,compress&w=1800|||Can I Trust Coinbase With My Id? - BITCOIN Has 24 HOURS To ...|||1800 x 1013

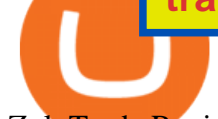

ZuluTrade Review 2022 - A Must Read Before You Sign Up

How to Transfer Gemini Crypto to Coinbase Exchange || Gemini .

StakeCube Fees/Rates - StakeCube Crypto Exchange

Videos for Stakecube+exchange

https://i.redd.it/pdgy1epjjbg31.png|||overview for driven2xcl|||2452 x 1942

Create a Real or Demo Trading Account ZuluTrade

https://simetri.cryptobriefing.com/wp-content/uploads/2019/12/HtBBTCoCB16.jpg|||How To Buy BTC On Coinbase | SIMETRI by Crypto Briefing|||1600 x 773

StakeCube Exchange is a centralized cryptocurrency exchange located in Germany. There are 62 coins and 185 trading pairs on the exchange. StakeCube Exchange volume in the last 24 hours is reported to be at 1.45.

https://otdyhsamostoyatelno.ru/wp-content/uploads/2021/05/coinbase kriptovalutnaya birzha.jpg||| 41 2021 [ ...|||2028 x 1176

Opening up ZuluTrade demo account is very easy & amp; straight-forward. Visit Zulu Trade& amp; click register at the top right corner and fill in the form (you can use Facebook selection for your convenience). Small Account Secrets - Simpler Trading

Online trading is quick and easy, but online investing takes time. With the click of a mouse, you can buy and sell stocks from one of the many online brokers offering low-cost trades. Although online trading saves investors time and money, it does not take the homework out of making investment decisions. You may be able to make a fast trade, but making wise investment decisions takes time.

https://www.investopedia.com/thmb/xdd8al7Pd7-GQpyErDNk8wP4GS8=/2195x1366/filters:fill(auto,1)/Getty Images-509615012-9e7fac66bd704fc6a0826775cf1ba21e.jpg|||Trading vs. Investment Banking: Which Career Suits You?|||2195 x 1366

Mobile Trading. This section of our manual is exclusively dedicated to mobile versions of thinkorswim. Click on the links below to view our video tutorials based on the type of device you  $\&\#39$ ; re using. Trading on iOS Trading on Android Trading on iOS (iPad)

ThinkorSwim Mobile App Tutorial for Beginners 2021 |Step-by .

For stock and ETF orders placed using our online investing site or the RBC Mobile app, all clients enjoy a low commission of \$9.95 flat per trade with no minimum account balance or trading activity required. If you trade 150 times or more per quarter, you pay only \$6.95 flat CDN or US per equity trade.

Zacks Trade is an online brokerage firm committed to active traders and investors, offering penny-per-share trades and a robust trading platform. Unusual in the world of discount brokers, Zacks .

Learning Center - Mobile Trading - Thinkorswim

https://miro.medium.com/max/3806/1\*XVbkKsuqcngIjPunTMEbfA.png|||Best Crypto Portfolio Tracker App Reddit : 6 Best Crypto ...|||1903 x 938

https://www.brokerage-review.com/images/1/ib/canada/Interactive-Broker-Review-Canada.png|||Is Interactive Brokers Scam or Safe? Is IB Legit/Insured ...|||1917 x 1048

https://i.pinimg.com/originals/2b/5f/c9/2b5fc9ad74cddeb9a60fc4ae128cbb95.jpg|||Best stocks for buying the dip in 2021 | Option trading ...|||1080 x 1085

https://www.lirunex.eu/pic/beginner1\_.jpg|||Lirunex|||1500 x 1000

https://www.vested.com.au/img/platform/bg-ib.jpg|||Trade|||1400 x 933

TOS is known for great customer service, and their versatile, powerful, customizable direct market access trading platform. The firm is offering an impressive range of investments for clients to choose from, including forex and futures trading.

https://www.forexcanada.ca/wp-content/uploads/Interactive-Brokers-Ca.png|||Interactive Brokers Canada Review 2021 - Forex Canada|||1402 x 855

Best Direct Market Access Trading Platform in 2022

https://www.investopedia.com/thmb/dLtTm34iiliJ9X601baD-8WbglI=/1500x1000/filters:fill(auto,1)/GettyIm ages-987375510-1d946861a53d4e71a65c738d64d1bd2b.jpg|||What Is a Back-Of-The-Envelope

# Calculation?|||1500 x 1000

Udemy is a leading global provider of online courses covering a wide range of investing topics. For those who want to wade into the shallow end of stock trading waters, Udemy offers comprehensive.

Does Thinkorswim mobile app support custom studies? - Hahn .

StakeCube is a cryptoasset exchange located in Germany. Their volume over the last 24 hours is \$53,731. They have 168 markets, with the most popular markets (trading pairs) being PNY / BTC, PAC / BTC, and SCC / BTC. The exchange is rated D which means Poor . Out of 532 exchanges, they are ranked #353 by transparency and volume.

https://topforexbrokers.net/wp-content/img/2020/08/AZA-FX.png|||AZAFZ Review - Read our details review on this broker for ...|||1920 x 1080

Avis de Coinbase Lisez les avis marchands de coinbase.com

11 Best Online Stock Brokers for Beginners of January 2022 .

https://daytradingz.com/wp-content/uploads/2018/10/finbox-io-top-ideas.png|||Finbox Review 2021: Best for fundamental analysis?|||1564 x 1076

How Do You Buy Stocks Online? Open and fund an investment account. Research investments and choose a stock or fund to buy. In your brokerage account, choose the trade option. Indicate the number of shares you would like to buy. Choose the order type.. Some brokerages offer a limit order, which .

ZuluTrade offers free Demo accounts with exactly the same functionality as Real accounts. This means that you can try out ZuluTrade risk-free and experiment with different Traders / Traders' Combos and settings, so as to find the exact combinations that best tailor your needs before investing any real funds! Direct Market Access Brokers Login Information, Account|Loginask

Open a Zulutrade Demo Account Step 1. Access to Zulutrade via Zulu4me Access Zulutrade from this link: Zulutrade Demo Account > The Zulutrade website will be opened with the Zulu4me logo to register the new demo account. 1 2 Step 2. Registration and personal data To fill in your data you can use 2 options (Any of the 2 options is valid) Important

https://cdn.stockbrokers.com/uploads/dsp5q5d/interactive-brokers-tws-mosaic.jpg?t=1492457285047|||Interact ive Brokers Review | StockBrokers.com|||1200 x 892

https://i.pinimg.com/originals/69/9b/7a/699b7a4e9f4ca66d5788d3a5d9deeed9.jpg||Crypto With Low Transaction Fees - Bitcoin Transaction ...|||5872 x 4016

Direct Access Brokers List for Day Traders - Warrior Trading

[1] The hypothetical performance results displayed on this website are hypothetical results in that they represent trades made in a demonstration (demo) account. Transaction prices were determined by assuming that buyers received the ask price and sellers the bid price of quotes Zulutrade US receives from the Forex broker at which a Signal Provider maintains a demo account.

Investor Account ZuluTrade Social Trading

https://www.beermoneyforum.com/attachments/mne-cmc-price-jpg.102865/|||Minereum Airdrop V2 - Get 32,000 MNE tokens ...|||1920 x 946

https://1.bp.blogspot.com/-etZ-FJehkWE/X7KumCvCCoI/AAAAAAAAANs/N3ALT8zn09EpdEHWQ3kkM ZAGua5sUDtywCLcBGAsYHQ/s1920/picoworkers.png|||Best website to earn money online free | picoworkers review|||1920 x 1080

StakeCube Crypto Exchange - Volume, Market Prices & amp; Listings.

https://coinerblog.com/wp-content/uploads/2020/12/New-Trustpilot-Context-Over-Keywords-Policy-Between -Accountability-and-Banality-Hacker-Noon.jpeg|||Trustpilot Bitcoin / Bitcoin Loophole Trustpilot thank ...|||1280 x 905

Create a Real or Demo Trading Account ZuluTrade

https://www.christies.com/img/LotImages/2021/NYR/2021\_NYR\_20669\_0015\_000(tamiko\_thiel\_unexpected \_growth044107).jpg?mode=max|||TAMIKO THIEL (B. 1957), Unexpected Growth | Christies|||3200 x 2240

https://media.warriortrading.com/2017/02/30102752/IB-3-2048x1114.png||Interactive Brokers Review 2021|||2048 x 1114

https://reportscam.net/wp-content/uploads/2021/07/coinbase.jpg|||Coinbase review report | Coinbase Scam complaint|||1618 x 831

https://www.investopedia.com/thmb/tAZVdqnmADbYhUbFvd3SkqY0Qu0=/2121x1414/filters:fill(auto,1)/Ge ttyImages-1002555134-fee55ba7ca5140dbab96bb3e4e51ab7f.jpg|||Social Responsibility: The Importance for Businesses|||2121 x 1414

https://content.fortune.com/wp-content/uploads/2021/01/web GettyImages-1230489990.jpg|||Coinbase Font : Why You Need A Physical Vault To Secure A ...|||2880 x 1920

On an Apple device, select Quick Quote  $\&$ gt; enter symbol  $\&$ gt; tap on the chart to reveal hidden menu  $\&$ gt; tap the beaker icon on left side of chart, then select study category. Tap the plus + icon next to your desired study to add it. Once added, you can then adjust your study by selecting the gear icon on the right side. Investing Your Way - Investing Ideas - New to Investing?

Deposit Fiat money on Gemini Click hereto open the exchange site and click on Sign in. Type in your registered email address and password, then click on Submit. After logging in, go to Transfer funds then select on Deposit Into Exchange to start depositing funds on your Gemini account. 1. Deposit Bitcoin on your Gemini account

https://cdn.vox-cdn.com/thumbor/0IrJj3Y\_boRWJh2FpjD5mdRpgF4=/0x0:2922x1966/1400x933/filters:focal( 1228x750:1694x1216):no\_upscale()/cdn.vox-cdn.com/uploads/chorus\_image/image/60994961/44532959\_3ab dc800 a6a9 11e8 97e4 858987f663d1.0.png||Windows 95 is now an app you can download and install on ...|||1400 x 933

Online Investing Investor.gov

Read Customer Service Reviews of coinbase.com - Trustpilot

Beginner's Guide To Trading - Options Trading Strategies

Zulutrade Demo Account We explain step by step how to start

https://www.interactivebrokers.ca/images/2015/webinarnotes/trading-lab-default-home.jpg|||IB Trading Lab Webinar Notes | Interactive Brokers Canada Inc.|||1200 x 900

Interactive Brokers LLC ( $\&$ quot;IB $\&$ quot;) is an agency only, direct market access broker that provides execution, clearance, settlement and prime brokerage for customers. Our business encompasses securities and commodities brokerage. IB does not engage in proprietary trading. As a registered Futures Commission Merchant ( $\&$ quot;FCM $\&$ quot;), IB is subject to the Commodity Exchange Act and rules promulgated by the Commodity Futures Trading Commission ("CFTC"), the National Futures Association  $(\&$ quot; NFA $\&$ quot; and the various .

Online Investing and Trading - RBC Direct Investing

https://coincentral.com/wp-content/uploads/2017/08/limits.jpg||Coinbase vs Gemini Comparison CoinCentral|||1203 x 848

StakeCube Crypto Exchange - PoS Pool - Masternodes

Learning Center - Mobile - Thinkorswim

https://www.awctradeframes.co.uk/wp-content/uploads/2021/01/Best-Online-Broker-Features-Interactive-Bro ker.png|||Interactive Brokers restricted GameStop trading to protect ...|||1562 x 1562

https://quickpenguin.b-cdn.net/wp-content/uploads/2020/06/CoinJar-Review-Buying-Bitcoin-With-GBP-\_5.p ng|||CoinJar Review (2021) | Beginner Friendly Crypto Broker|||1600 x 986

https://dealbreaker.com/.image/t\_share/MTc0Njc3OTkwOTM5MDQzNTk5/interactive.jpg|||Compliance

Department Only Part Of Interactive Brokers To ...|||1200 x 797

A Beginner' SGuide to Online Stock Trading

https://www.interactivebrokers.ca/images/web/onboard\_01\_BrpZreAlE-o.jpg|||Advisor On-Boarding | Interactive Brokers Canada Inc.|||2560 x 1440

QuestionsFrequently Asked Questions[RESOLVED] Does Thinkorswim mobile app support custom studies? « Back to Previous PageTags: Mobile AppMobile ChartsThinkorswim MobileTOS MobileCategory:

Frequently Asked Questions 0 0 Can I display my custom studies on the charts of the mobile app of Thinkorswim? RESOLVED Marked as spam Posted by Pete Hahn (Questions: 37, Answers: 3785) [] https://www.optionsbro.com/wp-content/uploads/2017/09/Interactive-Brokers-login.png|||Interactive Brokers

Login & amp; Client Account Sign In | The ...|||1919 x 1051

5 Best Trading Platforms for Beginners 2022 StockBrokers.com

I use Interactive Brokers and RBC Direct Investing. On reasonably priced stocks (anything over \$3-5) I try to use IB. On bigger cap names I easily save more than \$0.01 per share by getting better fills. I use limit orders in both places, and IB gets a better fill price almost every time.

https://brokerchooser.com/uploads/images/learn-trading/how-to-become-a-trader/how-to-become-a-trader-etor o-web-trading-platform-1.png|||Interactive Brokers Binary Options Speedtrader On Mac|||2874 x 1366 ToS Mobile friendly Indicators - useThinkScript

The detailed information for Direct Market Access Brokers is provided. Help users access the login page while offering essential notes during the login process.

https://coincentral.com/wp-content/uploads/2018/12/Major-Crypto-Investment-Company-Warns-of-SEC-Cla mpdown-on-Illegal-ICOs.png|||Major Investment Company Warns of SEC Clampdown on Illegal ...|||2000 x 1000

https://www.interactivebrokers.ca/images/2015/client-portal-imac.png|||Interactive Brokers Client Portal | Interactive Brokers ...|||1358 x 1572

Unusual Option Activity - Market Rebellion

https://lookaside.fbsbx.com/lookaside/crawler/media/?media\_id=313561217025777|||Fazeel Usmani - How to Buy Safemoon/Safemars/Safebtc in Pakistan & amp; India | How to Buy Safemoon ... |||1440 x 1440

Jeg har kun gode oplevelser med Coinbase. Let og overskuelig hjemmeside og app, hvor man nemt kan handle forskellige crypto coins. Hvis nye ønsker at oprette sig på siden, kan I med fordel bruge henvisningslinks, så får i 10 dollars, når I køber for 100 dollars på siden.

https://9to5mac.com/wp-content/uploads/sites/6/2020/04/facebook-dark-mode-9to5mac.jpg?quality=82& strip=all|||Facebook slowly begins rolling out Dark Mode support for ...|||4000 x 2000

Best brokers for stocks Best brokers for beginners Best IRA providers Best robo . offer a combination of access to financial planners and automated investing technology. Companies in this .

https://stakecube.info/wp-content/uploads/2020/08/VotingOverview.png|||FAQ - How to Vote for a Coin to be Added to StakeCube - stakecube.info|||1162 x 1017

MarketsAndMarkets - Get the Latest Market Data

https://modernslave.io/wp-content/uploads/2021/12/Coinbase-Pro-Review-2021-1140x815.jpg|||Coinbase Pro Review 2021 | Modern Slave|||1140 x 815

Best Companies to Invest in Beginners Guide 2022

Direct Market Access Stock Brokers (2022)

Fidelity Investments - Open an Account Today

https://resources.chainbox.io/1/pegani/public/pim/d40d3f88-bd04-4b60-b90c-df8b5ecb4367/5159\_large.jpg||| COIN EXCHANGE - Pegani|||1600 x 1600

Experience the unparalled education, research, and support of thinkorswim mobile. With a customizable interface we make trading personalized, convenient and intuitive. Analyze profit and risk. Scan multi-touch charts. Live news and insights. Support. Community. Analyze profit and risk.

How To Transfer From Gemini To Coinbase 2022

https://www.cctrader.com/wp-content/uploads/2021/04/Hero-Image-Template-Coinbase-sharp-scaled.jpg|||??? ? Buy & amp; Sell Stocks, ETFs, Bonds & amp; Funds from as little as ...|||2560 x 2048

https://www.investopedia.com/thmb/dgx\_Ozp3InpXe-6\_RcQRb9bk9ZE=/1500x1000/filters:fill(auto,1)/Getty Images-987375510-e1d13386fdbb4d9db71715c69a524aef.jpg|||Convertible Bonds: Pros and Cons for Companies and Investors|||1500 x 1000

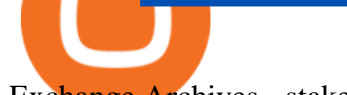

#### Exchange Archives - stakecube.info

Online trading platforms are one of the easiest ways to start investing from home. They conveniently allow users to trade stocks, bonds, funds, and other marketable securities on their own or have an expert do it for them.

How to Transfer Currency from Coinbase to Gemini. Go to your Gemini Dashboard. Select Transfer Deposit into Gemini. Select your Currency and continue. Copy the Deposit Address (the string of letters and numbers) Go to your Coinbase Dashboard. Select Send/Receive Send. Paste the Deposit Address .

https://media.warriortrading.com/2017/02/30102801/IB-1.jpg|||Interactive Brokers Review 2021|||2084 x 1055

https://cdn.vox-cdn.com/thumbor/AWo9rP5YhgTnsKL--OrZFxfiOwc=/0x20:640x380/1600x900/cdn.vox-cdn .com/assets/785850/sony-psp-umd.jpg|||PS Vita will use UMD Passport app to provide discounted ...|||1600 x 900

https://investors.interactivebrokers.com/images/2015/platform-6-quicktrade.jpg||IB Trading Platforms|||1600 x 1120

Join us at ZuluTrade Create a real money account Or practise with a Demo Licensed and Regulated in USA via ZuluTradeUS, a registered dba of STAGE 5 TRADING CORP. High Security and Privacy Standards Customer Support dedicated to providing unparalleled service and high level of customer satisfaction United States +1 Demo Account Real Account

I hate that Coinbase and Coinbase Pro have different fees when buying or trading but with some research before investing this company is a great starting point for any investor. Philip Stabler 4 reviews

https://www.educba.com/investment-banking/wp-content/uploads/2014/07/Investment-Banking-Career-Guide .png|||Best Guide On Investment Banking Career (Best Expert Advice)|||1366 x 768

https://www.investopedia.com/thmb/Fj8hFEOHVaPk07HdxWoGEKJecZE=/1428x0/filters:no\_upscale()/bria nheadshot brian oconnell-5bfc262446e0fb0083bf830b.jpeg|||Brian O'Connell|||1428 x 978

World Class Investor Database - 377,000+ Investor Profiles

The Best Brokers for Beginners in 2022 Investing US News

ZuluTrade Demo Account The Ultimate Guide GEM Global .

Videos for Online+investing+and+trading

About Trustpilot. We' re open to all. Reviews are published instantly, without moderation. We show reviews chronologically, and you can filter by star rating, language, location, or keyword. Read about the journey of reviews on Trustpilot. We encourage useful, constructive feedback. Here are 8 tips for writing reviews. We fight fake reviews.

Support is useless. I' ve included my support case number to TrustPilot just to prove I' m a real customer (or victim, I'm not yet sure). Update 11 January 2022 account still frozen, pending verification. Same auto response from Coinbase support they is completely useless.

How To Transfer From Gemini To Coinbase 2022. 1. Open A Coinbase Account. Coinbase is consistently rated as a top platform for cryptocurrency. This is due to a simple to use app, excellent . 2. Verify Your Coinbase Account. 3. Gather Necessary Information From Coinbase. 4. Send Crypto From Gemini .

Transfer UST from Gemini / Coinbase to Terra (UPDATED)

11 Best Online Brokers for Stock Trading of January 2022 .

Download the award-winning++ thinkorswim Mobile app and hold the markets in your hands. + Applies to US exchange listed stocks, ETFs, and options. A \$0.65 per contract fee applies for options trades.

PoS Pool - Masternode service - Crypto Exchange. To cover costs and expenses, StakeCube will only attempt to recover crosschain deposits after receiving a \$100 fee.

https://www.investopedia.com/thmb/1fLUOVJaooM0geI4R9naZkntc74=/1500x1125/filters:fill(auto,1)/GettyI mages-173234122-773a2f2f441d4d1aba6863f012960bd5.jpg|||Downtrend Definition|||1500 x 1125

Create a Real or Demo Trading Account ZuluTrade

Beginner's Guide To Trading - Options Trading Made Easy

https://tradingreview.net/wp-content/uploads/2019/10/brokerage-plus-interactive-brokers.png|||Trade Ideas

Brokerage Plus Review 2021 - Is This Tool ...|||1215 x 863

https://cdn.vox-cdn.com/thumbor/Z1LzWnKxD09sjxGDOiWy3EqELpA=/0x0:1280x720/1600x900/cdn.voxcdn.com/uploads/chorus\_image/image/48525057/app\_connect\_5301.0.0.jpg|||Volkswagen says Apple wouldnt let it demo wireless ...|||1600 x 900

https://www.brokerage-review.com/images/1/Ally-Invest/ally-invest-mutual-funds-2.png|||BEST Investment Companies: 10 Top Online Investment Firms 2021|||1520 x 1138

The Best Direct Access Brokers for 2022 Benzinga

https://cdn.stockbrokers.com/uploads/dqgbl61/InteractiveBrokers-TWS-Mobile-Charting.jpg?t=14848218307 46|||Interactive Brokers Review - ForexBrokers.com|||1440 x 2560

Forex Brokers and ZuluTrade are compensated for their services through the spread between the bid/ask prices or there may be a cost to initiate a trade through the bid/ask spread. Profit sharing accounts are subject to a monthly subscription fee and a monthly performance fee per selected trading system.

*(end of excerpt)*